## **Peticiones**

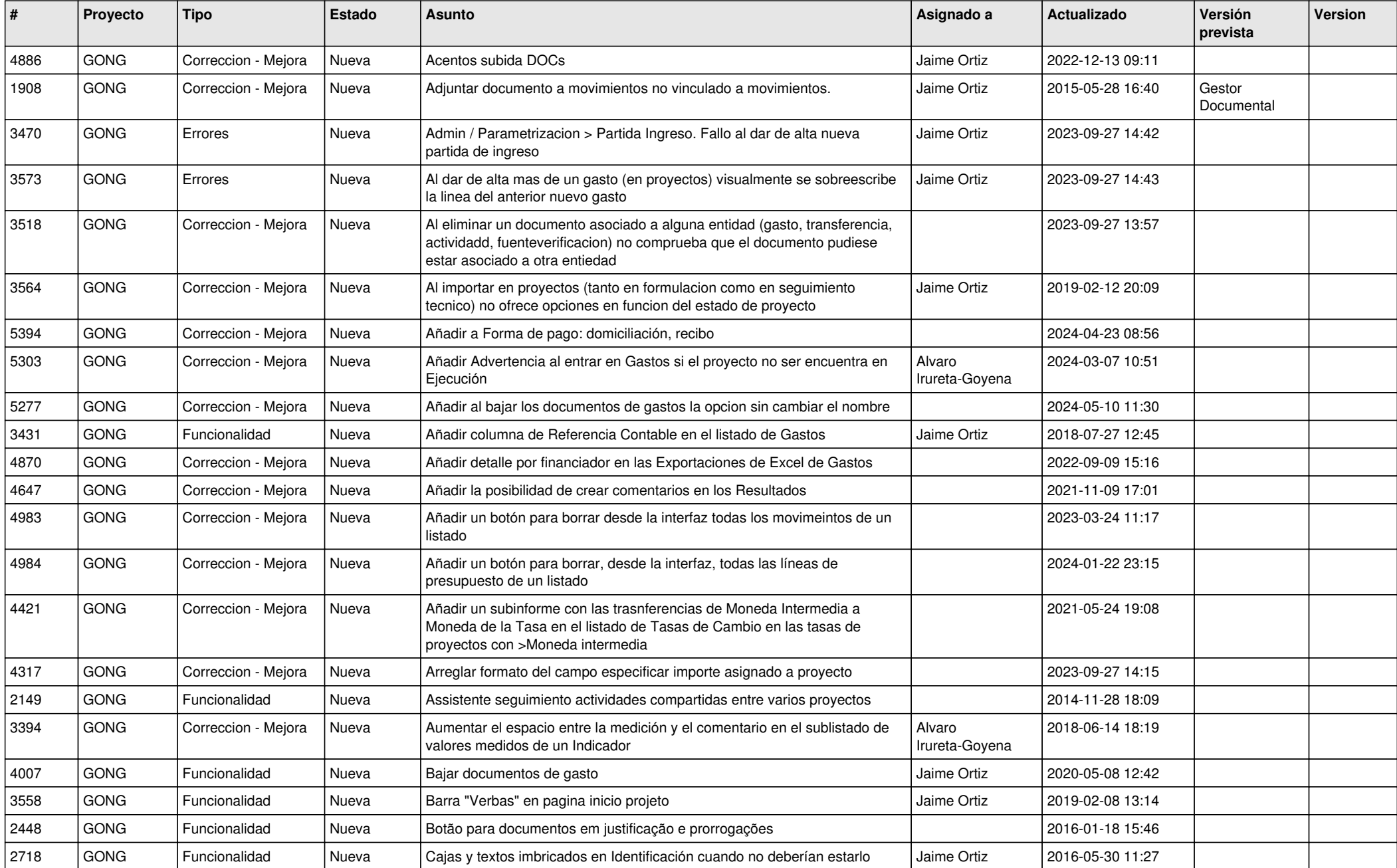

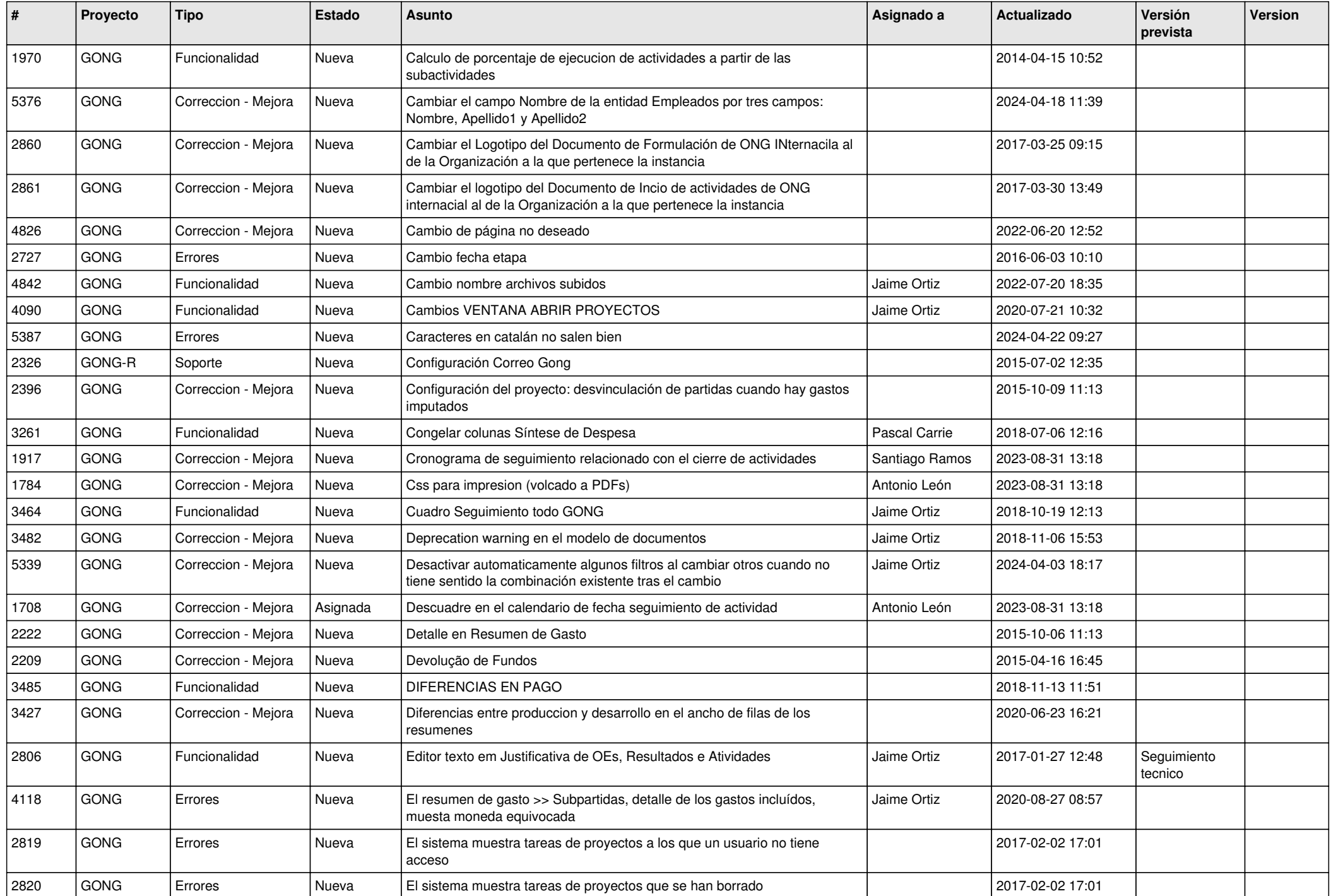

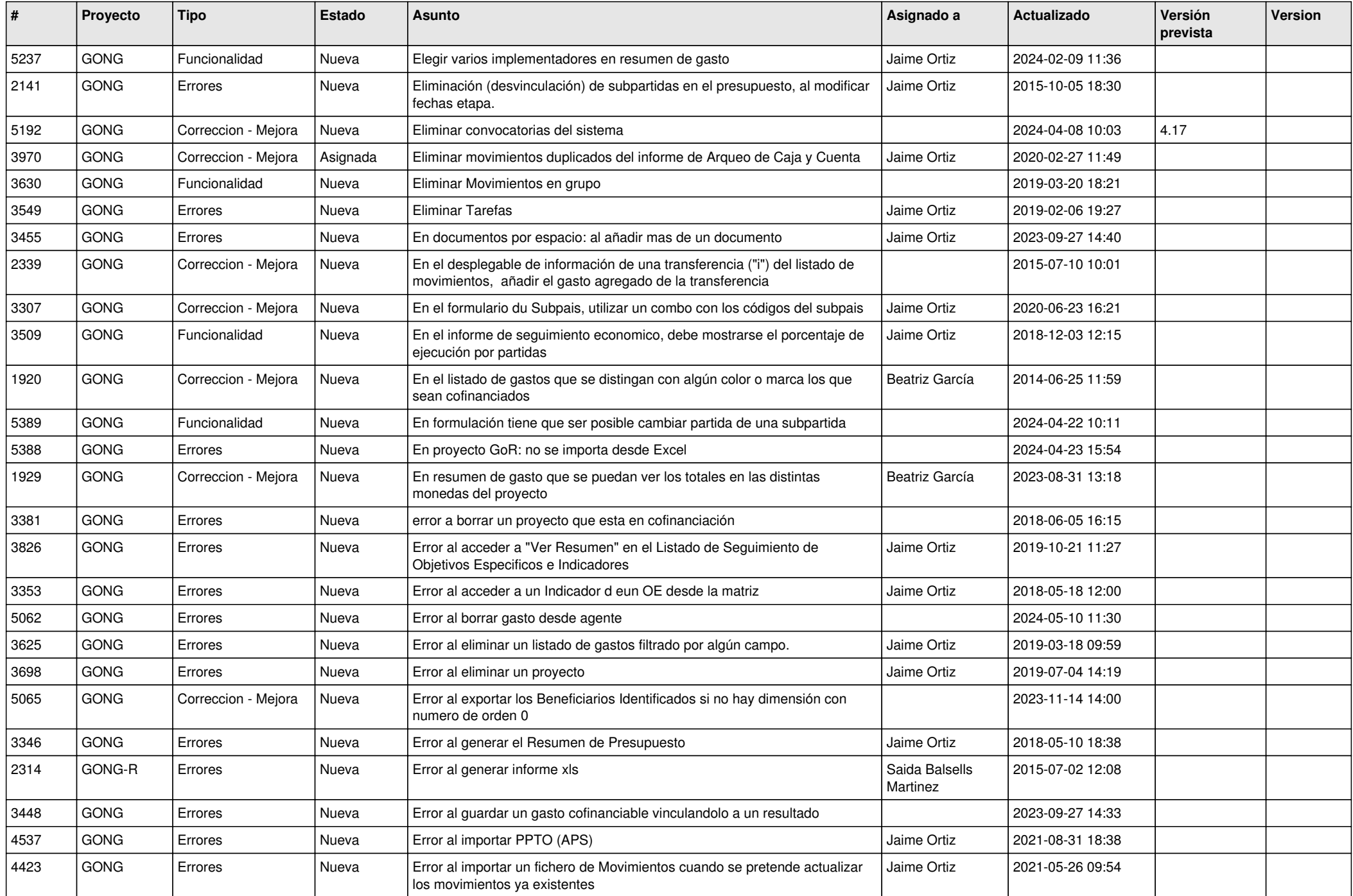

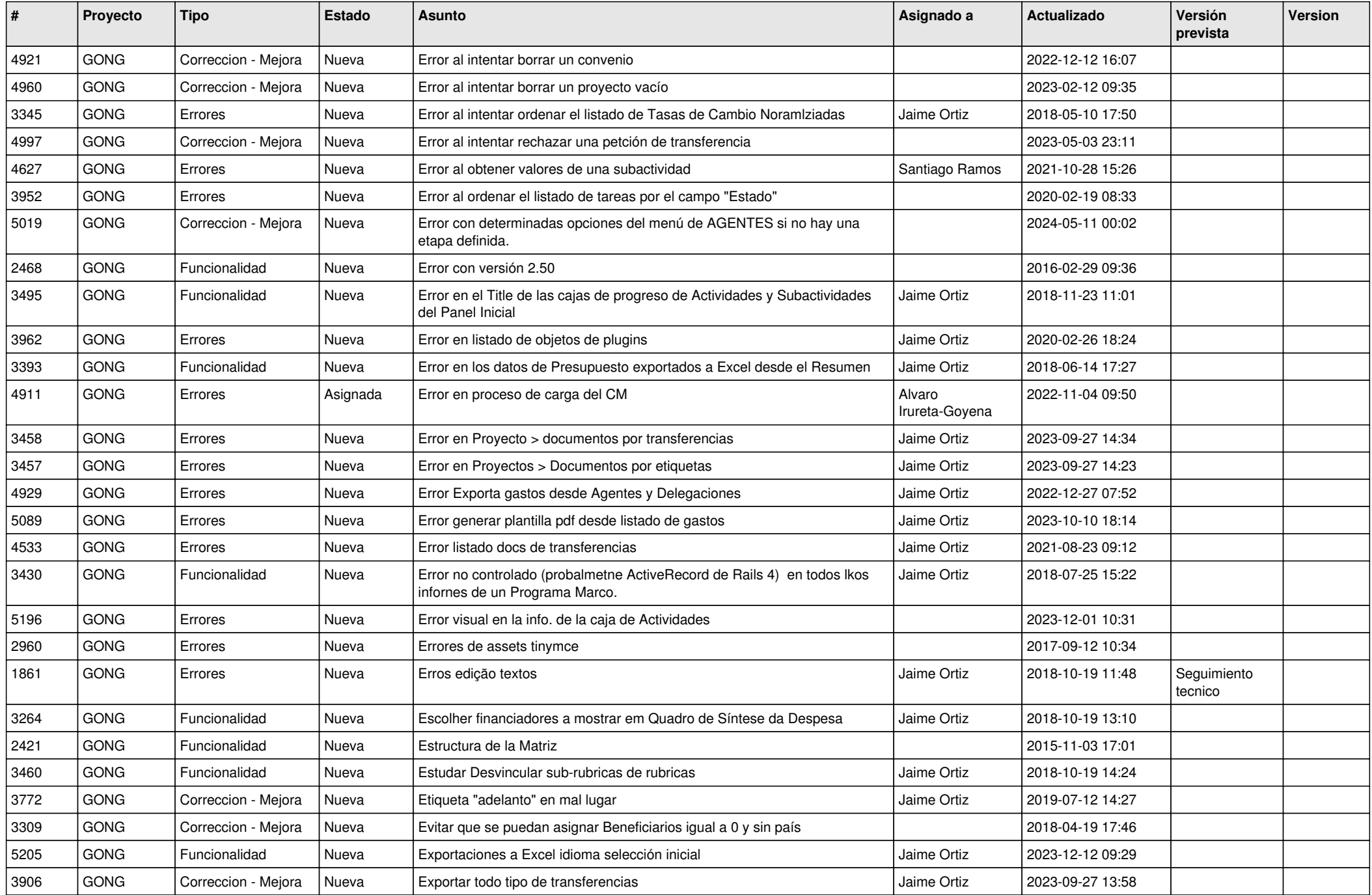

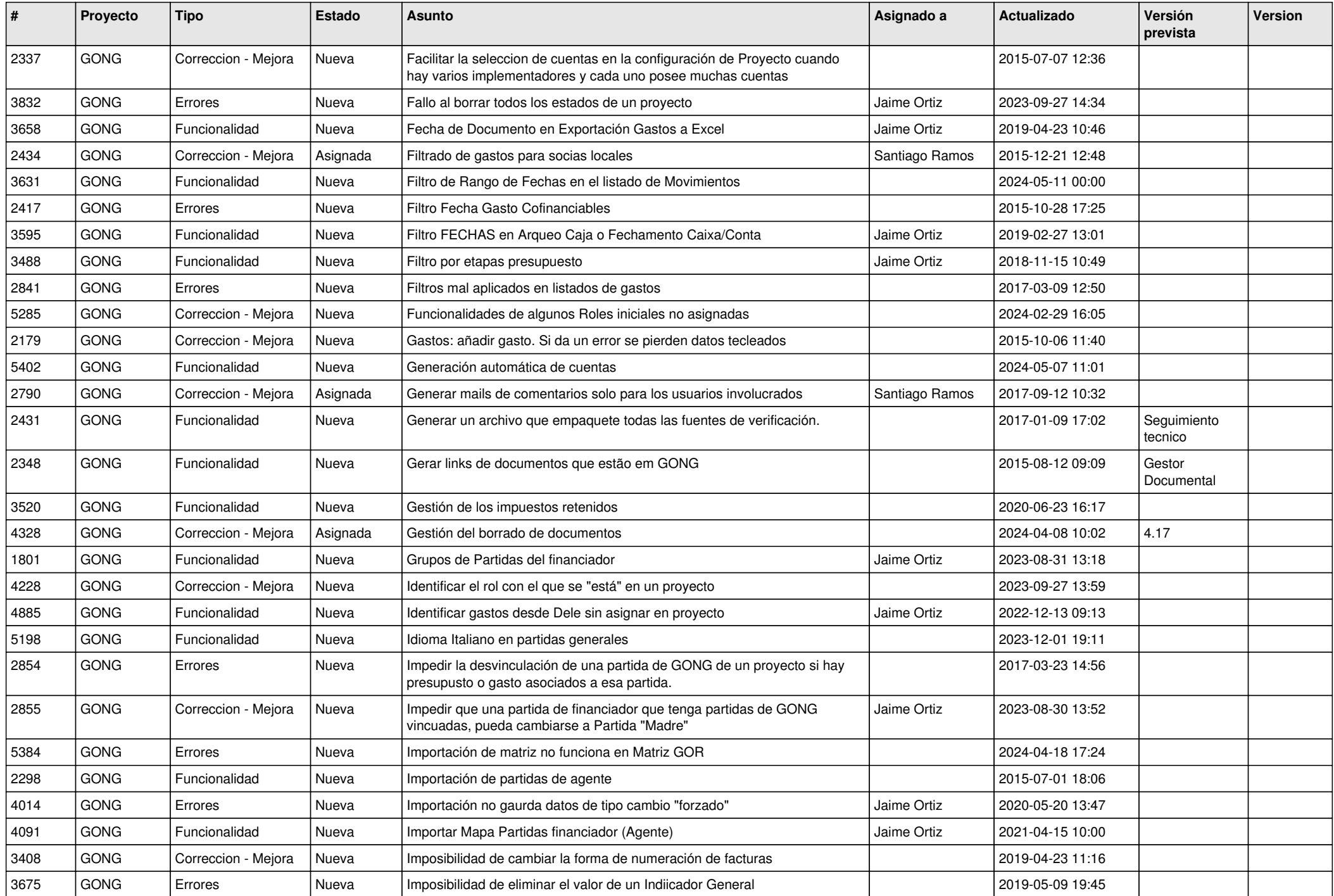

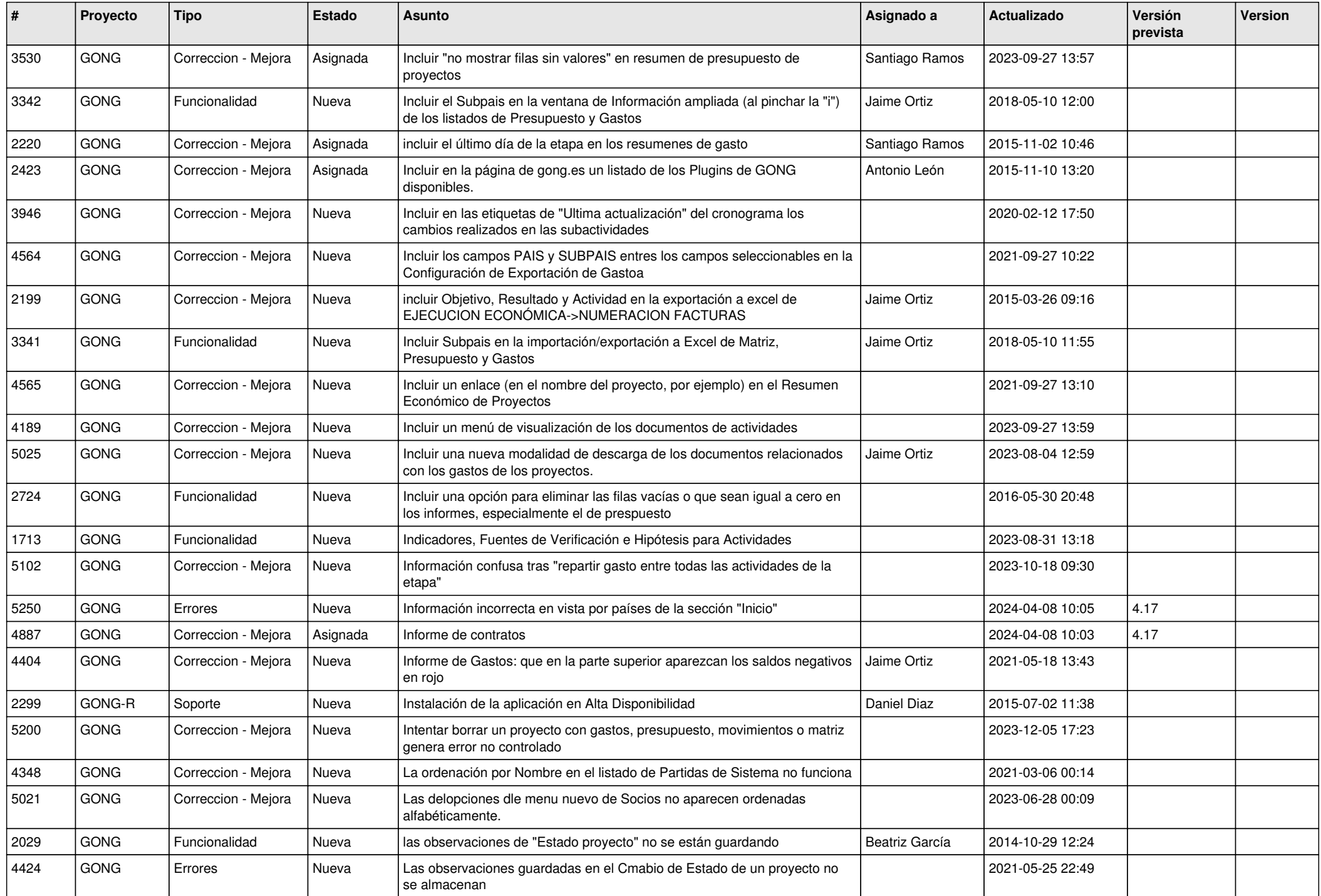

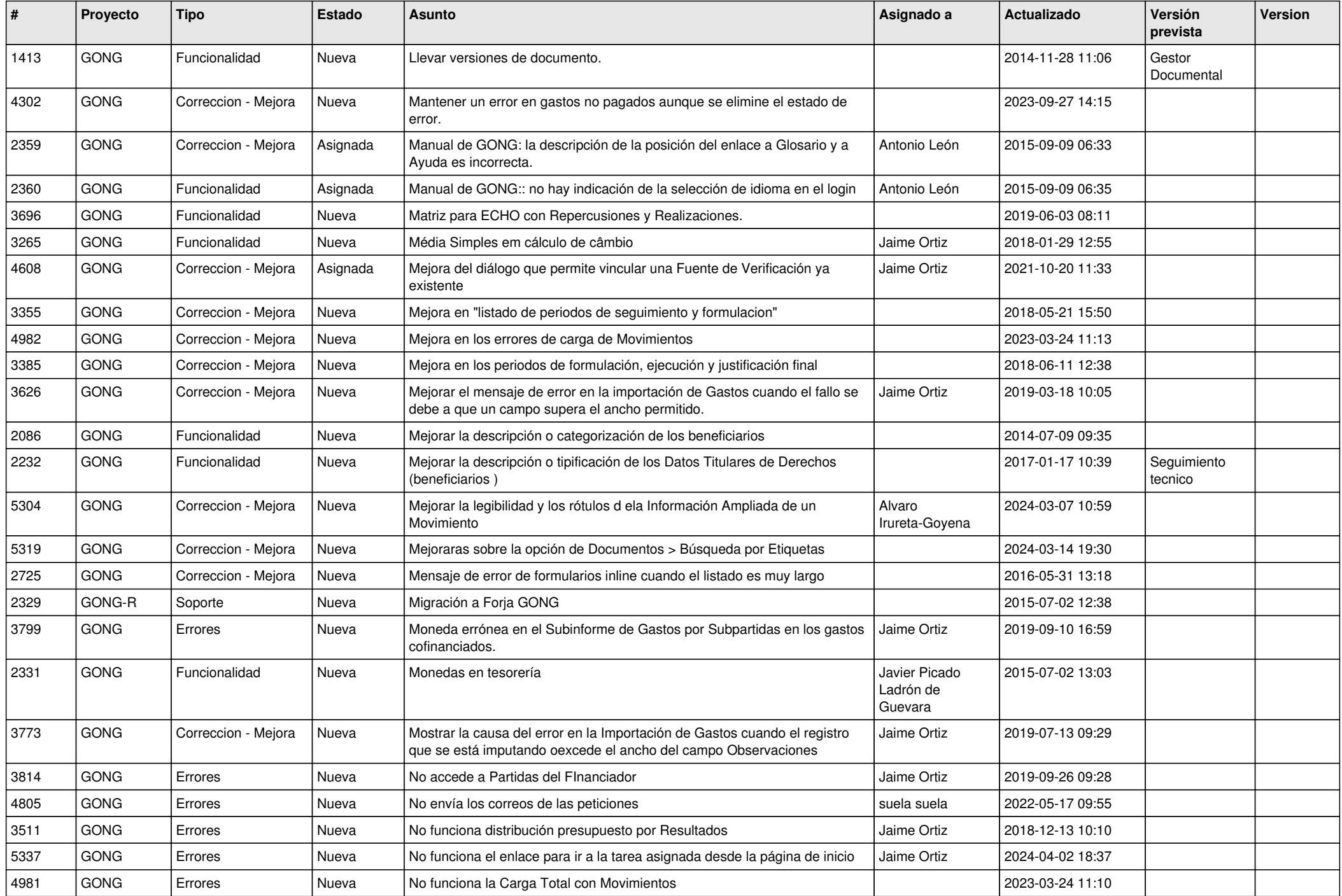

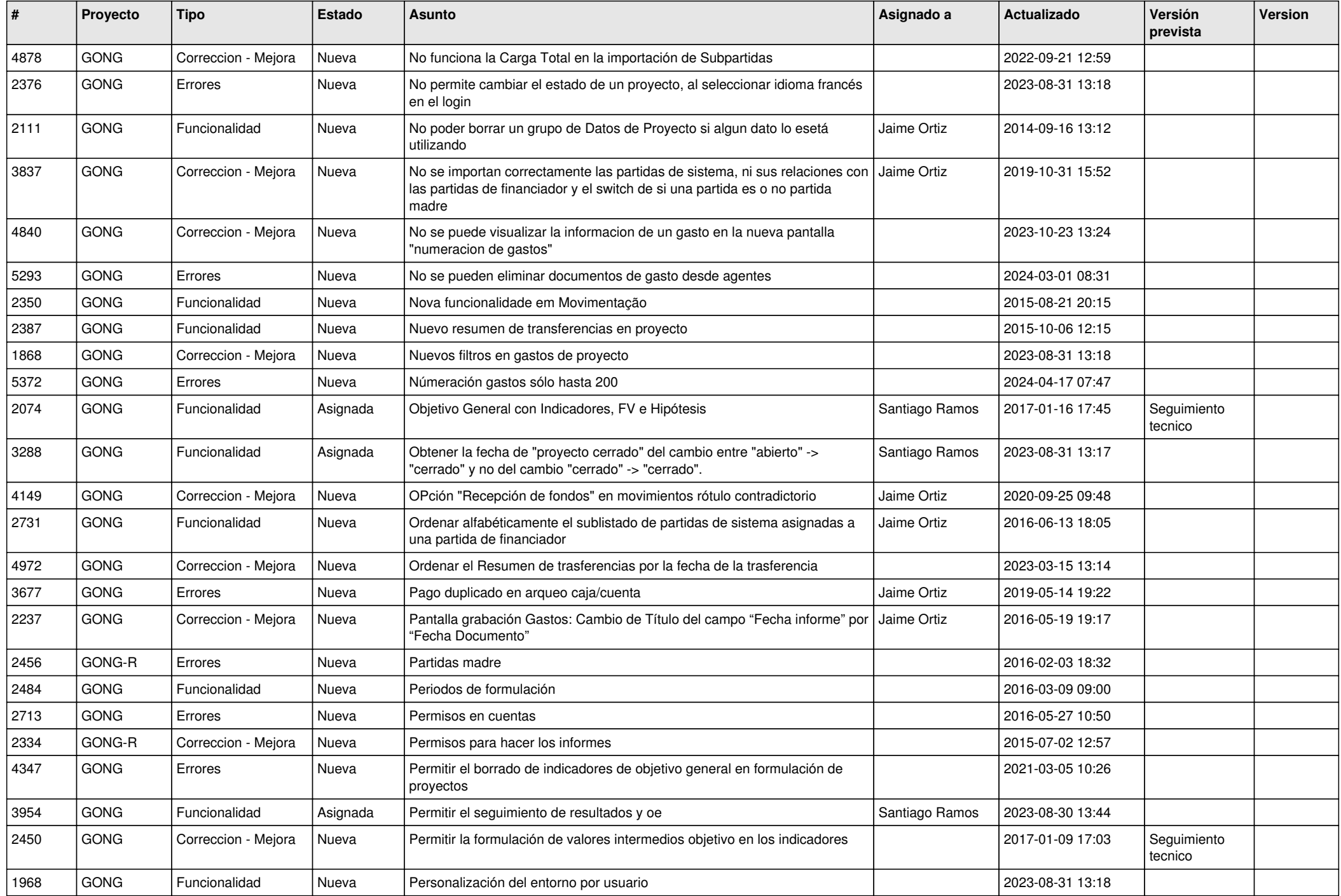

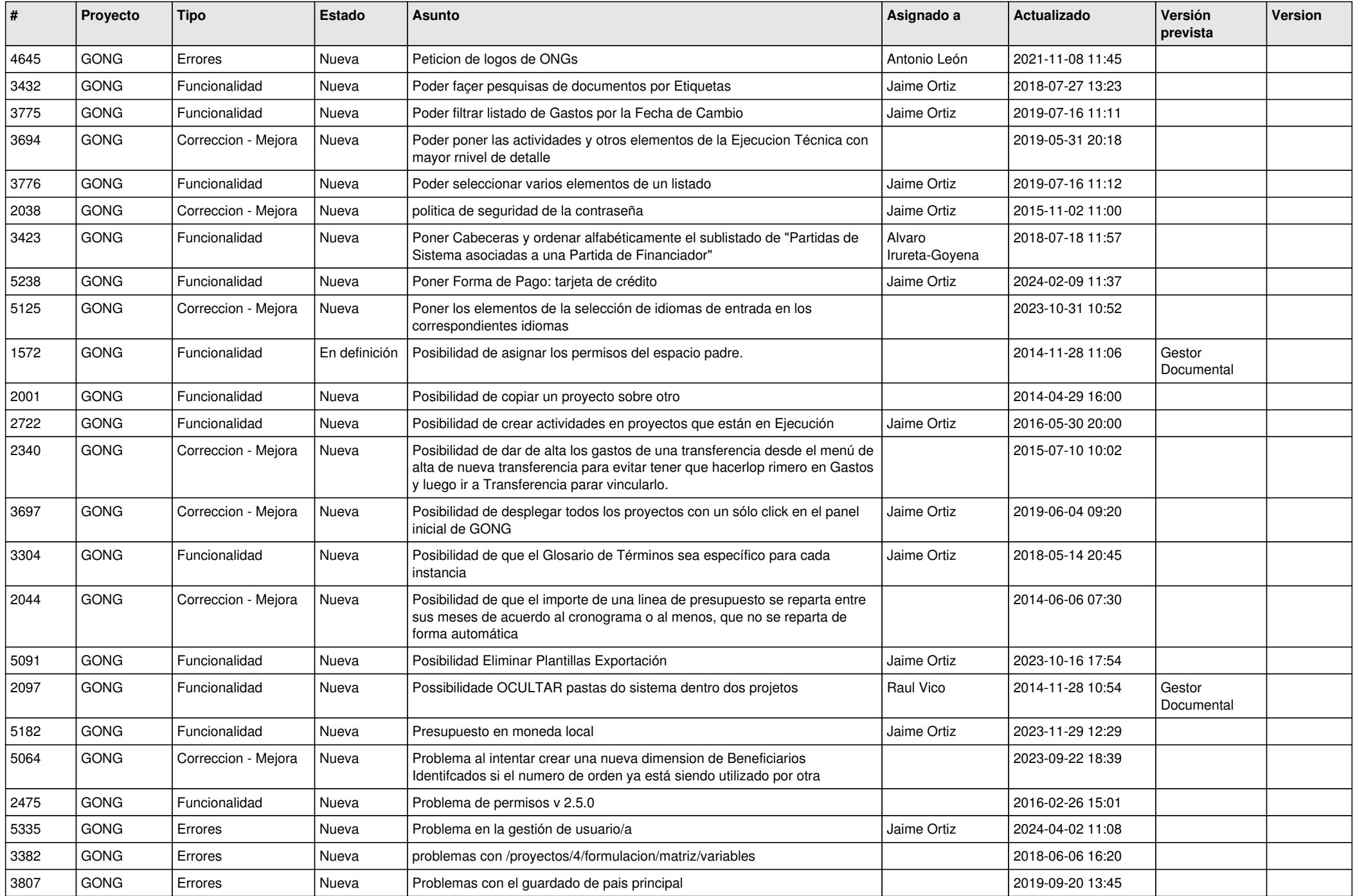

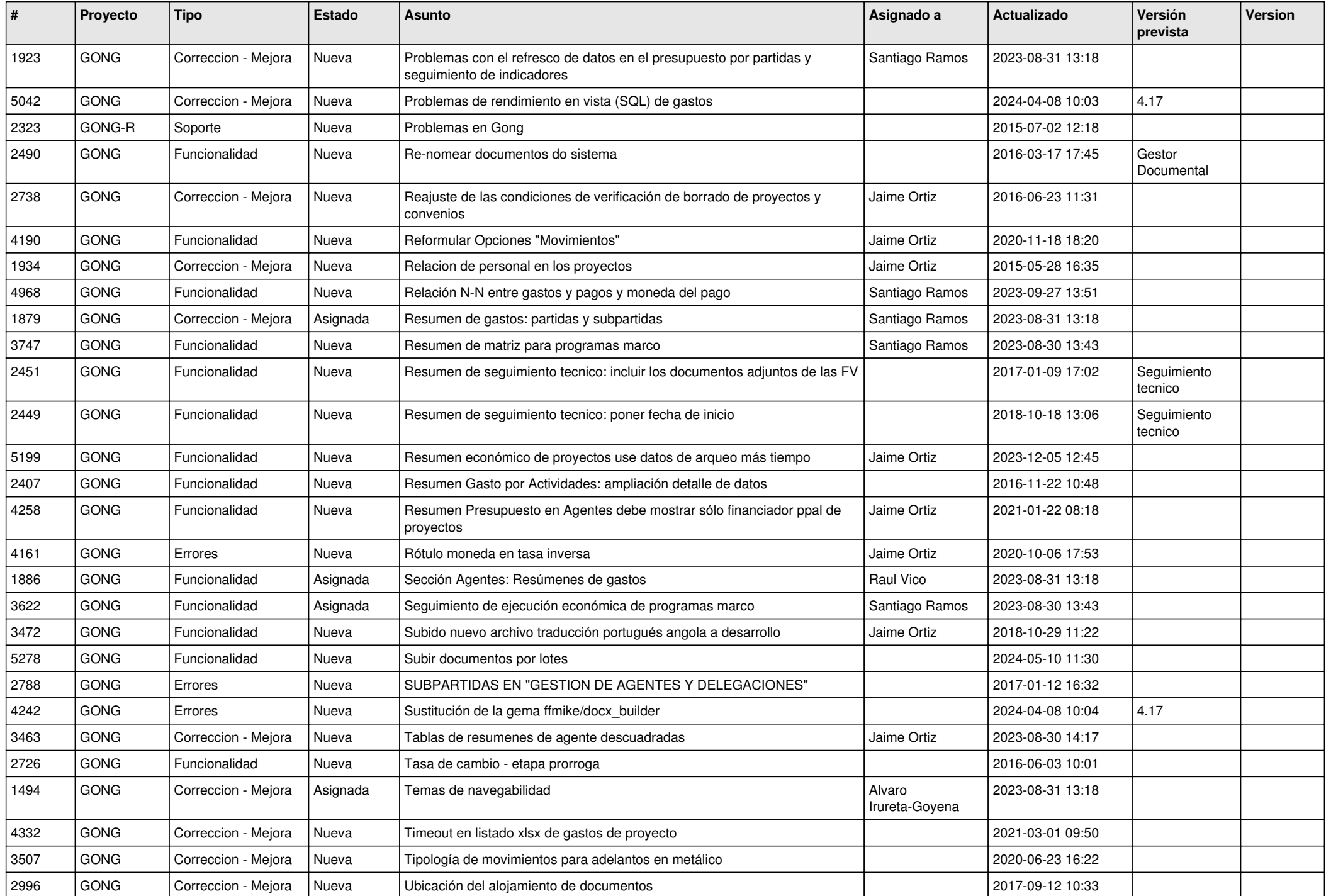

![](_page_10_Picture_339.jpeg)